# HOW TO MAKE STRONG, EASY-TO-REMEMBER PASSWORDS

#### WHAT WE'LL COVER TODAY

- What ARE Passwords?
- The Biggest Problem with Passwords
- The Do's and Don'ts of Passwords
- How to Create Secure and Easy-to-Remember Passwords
- Where to Store your Passwords

### **Disclaimer**

Do not verbatim copy any of my example passwords from today!

#### WHAT ARE PASSWORDS?

- A layer of security to our online presence
- They provide proof to the computer/system that we are who we say we are
- This is ONLY 1 layer of security: It's not enough
- MFA helps better protect you ON TOP of your password

#### WHY DO WE USE PASSWORDS?

- To protect our online resources
- To protect YOURSELF

# THE PROBLEMS WITH PASSWORDS NOWADAYS

- Passwords aren't "hacked", they're stolen or discovered
  - One of the most common ways they are stolen, is phishing.
- Think about the last time you had to make a new password... how did you feel? Confused? Annoyed?

#### THE DON'TS OF PASSWORDS

- DON'T make it too short
- DON'T make it too simple/easy to guess
- DON'T reuse it
- DON'T share it

#### **DON'T MAKE IT TOO SHORT**

# 2022

| Number of<br>Characters | Numbers Only | Lowercase<br>Letters | Upper and<br>Lowercase<br>Letters | Numbers, Upper<br>and Lowercase<br>Letters | Numbers, Upper<br>and Lowercase<br>Letters, Symbols |
|-------------------------|--------------|----------------------|-----------------------------------|--------------------------------------------|-----------------------------------------------------|
| 4                       | Instantly    | Instantly            | Instantly                         | Instantly                                  | Instantly                                           |
| 5                       | Instantly    | Instantly            | Instantly                         | Instantly                                  | Instantly                                           |
| 6                       | Instantly    | Instantly            | Instantly                         | Instantly                                  | Instantly                                           |
| 7                       | Instantly    | Instantly            | 2 secs                            | 7 secs                                     | 31 secs                                             |
| 8                       | Instantly    | Instantly            | 2 mins                            | 7 mins                                     | 39 mins                                             |
| 9                       | Instantly    | 10 secs              | 1 hour                            | 7 hours                                    | 2 days                                              |
| 10                      | Instantly    | 4 mins               | 3 days                            | 3 weeks                                    | 5 months                                            |
| 11                      | Instantly    | 2 hours              | 5 months                          | 3 years                                    | 34 years                                            |
| 12                      | 2 secs       | 2 days               | 24 years                          | 200 years                                  | 3k years                                            |
| 13                      | 19 secs      | 2 months             | 1k years                          | 12k years                                  | 202k years                                          |
| 14                      | 3 mins       | 4 years              | 64k years                         | 750k years                                 | 16m years                                           |
| 15                      | 32 mins      | 100 years            | 3m years                          | 46m years                                  | 1bn years                                           |
| 16                      | 5 hours      | 3k years             | 173m years                        | 3bn years                                  | 92bn years                                          |
| 17                      | 2 days       | 69k years            | 9bn years                         | 179bn years                                | 7tn years                                           |
| 18                      | 3 weeks      | 2m years             | 467bn years                       | 11tn years                                 | 438tn years                                         |

#### **DON'T MAKE IT TOO SHORT**

# 2022

| Number of<br>Characters | Numbers Only | Lowercase<br>Letters | Upper and<br>Lowercase<br>Letters | Numbers, Upper<br>and Lowercase<br>Letters | Numbers, Upper<br>and Lowercase<br>Letters, Symbols |
|-------------------------|--------------|----------------------|-----------------------------------|--------------------------------------------|-----------------------------------------------------|
| 4                       | Instantly    | Instantly            | Instantly                         | Instantly                                  | Instantly                                           |
| 5                       | Instantly    | Instantly            | Instantly                         | Instantly                                  | Instantly                                           |
| 6                       | Instantly    | Instantly            | Instantly                         | Instantly                                  | Instantly                                           |
| 7                       | Instantly    | Instantly            | 2 secs                            | 7 secs                                     | 31 secs                                             |
| 8                       | Instantly    | Instantly            | 2 mins                            | 7 mins                                     | 39 mins                                             |
| 9                       | Instantly    | 10 secs              | 1 hour                            | 7 hours                                    | 2 days                                              |
| 10                      | Instantly    | 4 mins               | 3 days                            | 3 weeks                                    | 5 months                                            |
| 11                      | Instantly    | 2 hours              | 5 months                          | 3 years                                    | 34 years                                            |
| 12                      | 2 secs       | 2 days               | 24 years                          | 200 years                                  | 3k years                                            |
| 13                      | 19 secs      | 2 months             | 1k years                          | 12k years                                  | 202k years                                          |
| 14                      | 3 mins       | 4 years              | 64k years                         | 750k years                                 | 16m years                                           |
| 15                      | 32 mins      | 100 years            | 3m years                          | 46m years                                  | 1bn years                                           |
| 16                      | 5 hours      | 3k years             | 173m years                        | 3bn years                                  | 92bn years                                          |
| 17                      | 2 days       | 69k years            | 9bn years                         | 179bn years                                | 7tn years                                           |
| 18                      | 3 weeks      | 2m years             | 467bn years                       | 11tn years                                 | 438tn years                                         |

#### **DON'T MAKE IT TOO SHORT**

| 2022                    |              |                      |                                   |                                            |                                                     |  |
|-------------------------|--------------|----------------------|-----------------------------------|--------------------------------------------|-----------------------------------------------------|--|
| Number of<br>Characters | Numbers Only | Lowercase<br>Letters | Upper and<br>Lowercase<br>Letters | Numbers, Upper<br>and Lowercase<br>Letters | Numbers, Upper<br>and Lowercase<br>Letters, Symbols |  |
| 4                       | Instantly    | Instantly            | Instantly                         | Instantly                                  | Instantly                                           |  |
| 5                       | Instantly    | Instantly            | Instantly                         | Instantly                                  | Instantly                                           |  |
| 6                       | Instantly    | Instantly            | Instantly                         | Instantly                                  | Instantly                                           |  |
| 7                       | Instantly    | Instantly            | 2 secs                            | 7 secs                                     | 31 secs                                             |  |
| 8                       | Instantly    | Instantly            | 2 mins                            | 7 mins                                     | 39 mins                                             |  |
| 9                       | Instantly    | 10 secs              | 1 hour                            | 7 hours                                    | 2 days                                              |  |
| 10                      | Instantly    | 4 mins               | 3 days                            | 3 weeks                                    | 5 months                                            |  |
| 11                      | Instantly    | 2 hours              | 5 months                          | 3 years                                    | 34 years                                            |  |
| 12                      | 2 secs       | 2 days               | 24 years                          | 200 years                                  | 3k years                                            |  |
| 13                      | 19 secs      | 2 months             | 1k years                          | 12k years                                  | 202k years                                          |  |
| 14                      | 3 mins       | 4 years              | 64k years                         | 750k years                                 | 16m years                                           |  |
| 15                      | 32 mins      | 100 years            | 3m years                          | 46m years                                  | 1bn years                                           |  |
| 16                      | 5 hours      | 3k years             | 173m years                        | 3bn years                                  | 92bn years                                          |  |
| 17                      | 2 days       | 69k years            | 9bn years                         | 179bn years                                | 7tn years                                           |  |
| 10                      | 2 mooks      | 2m voore             | 467hn voors                       | 11th voors                                 | 120th Waare                                         |  |

### DON'T MAKE IT TOO SIMPLE/EASY TO GUESS

- Hackers GUESS common passwords FREQUENTLY
- The Most Commonly Used Passwords (Microsoft 2019):
  - 123456
  - Password
  - 000000
  - 1qaz2wsx
  - a123456
  - abc123
  - abcd1234
  - 1234qwer
  - qwe123
  - 123qwe

### DON'T MAKE IT TOO SIMPLE/EASY TO GUESS

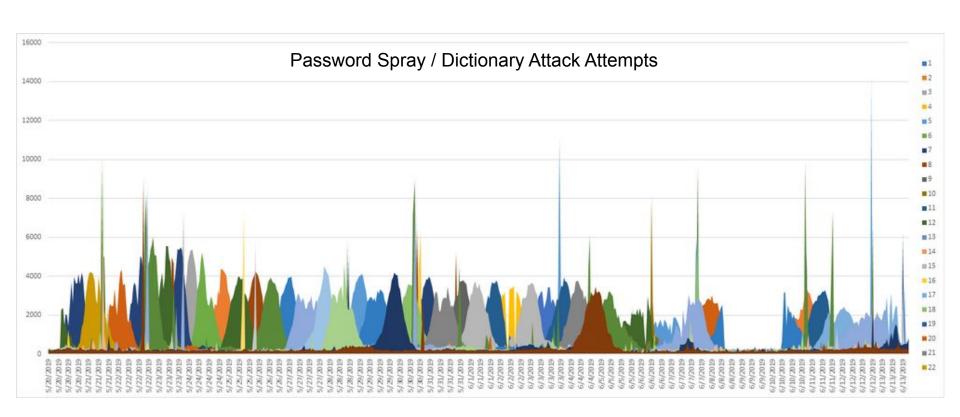

### DON'T MAKE IT TOO SIMPLE/EASY TO GUESS

- Hackers GUESS common passwords FREQUENTLY.
- MORE easy-to-guess passwords:
  - Dates of ANY sort
  - family/pet names
  - Locations of personal interest/importance
  - Companies/addresses
- If you added it to a profile on social media, it shouldn't be your password

#### **DON'T REUSE IT**

- If it was "Password1" (which IT SHOULD NOT BE in the first place)
- DON'T make it "Password12" somewhere else
- If your password was compromised, it just became MUCH easier to access other information/accounts

#### **DON'T SHARE IT**

- NOBODY should know it except you
- Don't PHYSICALLY share it with coworkers/friends
- Watch out for Phishers!
- It was hard ENOUGH to make it! Why ruin your hard work?

### THE DO'S OF PASSWORDS

- DO make it long
- DO keep your password secret
- DO use various characters

# DO MAKE IT LONG, WITH DIFFERENT CASES & SYMBOLS WHERE POSSIBLE

| 2022                    |              |                      |                                   |                                            |                                                     |  |
|-------------------------|--------------|----------------------|-----------------------------------|--------------------------------------------|-----------------------------------------------------|--|
| Number of<br>Characters | Numbers Only | Lowercase<br>Letters | Upper and<br>Lowercase<br>Letters | Numbers, Upper<br>and Lowercase<br>Letters | Numbers, Upper<br>and Lowercase<br>Letters, Symbols |  |
| 4                       | Instantly    | Instantly            | Instantly                         | Instantly                                  | Instantly                                           |  |
| 5                       | Instantly    | Instantly            | Instantly                         | Instantly                                  | Instantly                                           |  |
| 6                       | Instantly    | Instantly            | Instantly                         | Instantly                                  | Instantly                                           |  |
| 7                       | Instantly    | Instantly            | 2 secs                            | 7 secs                                     | 31 secs                                             |  |
| 8                       | Instantly    | Instantly            | 2 mins                            | 7 mins                                     | 39 mins                                             |  |
| 9                       | Instantly    | 10 secs              | 1 hour                            | 7 hours                                    | 2 days                                              |  |
| 10                      | Instantly    | 4 mins               | 3 days                            | 3 weeks                                    | 5 months                                            |  |
| 11                      | Instantly    | 2 hours              | 5 months                          | 3 years                                    | 34 years                                            |  |
| 12                      | 2 secs       | 2 days               | 24 years                          | 200 years                                  | 3k years                                            |  |
| 13                      | 19 secs      | 2 months             | 1k vears                          | 12k vears                                  | 202k vears                                          |  |
| 14                      | 3 mins       | 4 years              | 64k years                         | 750k years                                 | 16m years                                           |  |
| 15                      | 32 mins      | 100 years            | 3m years                          | 46m years                                  | 1bn years                                           |  |
| 16                      | 5 hours      | 3k years             | 173m years                        | 3bn years                                  | 92bn years                                          |  |
| 17                      | 2 days       | 69k years            | 9bn years                         | 179bn years                                | 7tn years                                           |  |
| 18                      | 3 weeks      | 2m years             | 467bn years                       | 11tn years                                 | 438tn years                                         |  |

### **DO USE VARIETY**

| <b>ZUZZ</b>             |              |                      |                                   |                                            |                                                     |  |
|-------------------------|--------------|----------------------|-----------------------------------|--------------------------------------------|-----------------------------------------------------|--|
| Number of<br>Characters | Numbers Only | Lowercase<br>Letters | Upper and<br>Lowercase<br>Letters | Numbers, Upper<br>and Lowercase<br>Letters | Numbers, Upper<br>and Lowercase<br>Letters, Symbols |  |
| 4                       | Instantly    | Instantly            | Instantly                         | Instantly                                  | Instantly                                           |  |
| 5                       | Instantly    | Instantly            | Instantly                         | Instantly                                  | Instantly                                           |  |
| 6                       | Instantly    | Instantly            | Instantly                         | Instantly                                  | Instantly                                           |  |
| 7                       | Instantly    | Instantly            | 2 secs                            | 7 secs                                     | 31 secs                                             |  |
| 8                       | Instantly    | Instantly            | 2 mins                            | 7 mins                                     | 39 mins                                             |  |
| 9                       | Instantly    | 10 secs              | 1 hour                            | 7 hours                                    | 2 days                                              |  |
| 10                      | Instantly    | 4 mins               | 3 days                            | 3 weeks                                    | 5 months                                            |  |
| 11                      | Instantly    | 2 hours              | 5 months                          | 3 years                                    | 34 years                                            |  |
| 12                      | 2 secs       | 2 days               | 24 years                          | 200 years                                  | 3k years                                            |  |
| 13                      | 19 secs      | 2 months             | 1k years                          | 12k years                                  | 202k years                                          |  |
| 14                      | 3 mins       | 4 years              | 64k years                         | 750k years                                 | 16m years                                           |  |
| 15                      | 32 mins      | 100 years            | 3m years                          | 46m years                                  | 1bn years                                           |  |
| 16                      | 5 hours      | 3k years             | 173m years                        | 3bn years                                  | 92bn years                                          |  |
| 17                      | 2 days       | 69k years            | 9bn years                         | 179bn years                                | 7tn years                                           |  |
| 18                      | 3 weeks      | 2m years             | 467bn years                       | 11tn years                                 | 438tn years                                         |  |

# HOW TO CREATE SECURE, EASY-TO-REMEMBER PASSWORDS

- 2 methods:
  - Correct Horse Battery Staple
  - Bruce Schneier

# CORRECT HORSE BATTERY STAPLE (CHBS)

#### **CORRECT HORSE BATTERY STAPLE**

- Helps YOU remember the password, but makes it HARD to brute-force
- Password algorithms use Dictionary to crack passwords
- By taking these random items and putting them together, it becomes harder for the algorithm to guess
- HOW do you remember a password like that?

#### **CORRECT HORSE BATTERY STAPLE**

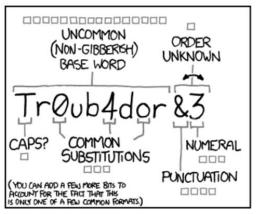

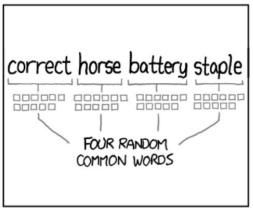

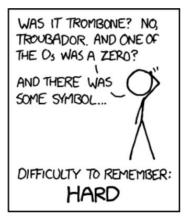

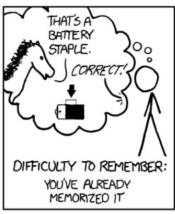

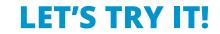

#### **LET'S TRY IT**

- Look around the room: what do you see of significance?
  - Plant
  - Sunlight
  - Table
  - Marker

#### **LET'S TRY IT**

Sunlighttableplantmarker

Tableplantsunlightmarker

markertablesunlightplant

#### **LET'S TRY IT**

24 characters in these passwords

Sunlighttableplantmarker

tableplantsunlightmarker

markertablesunlightplant

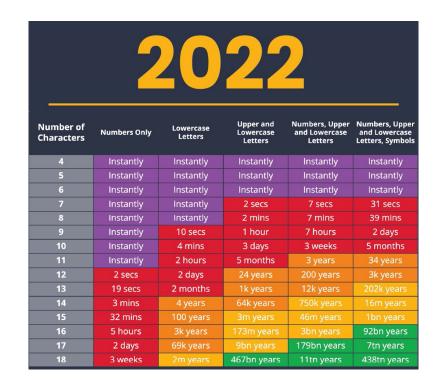

- Similar to CHBS: secure password, easy to remember
- It starts with a phrase that means something to you...

# I call Clearbridge when my laptop stops working

"I call Clearbridge when my laptop stops working"

 We're going to convert this sentence into our password by abbreviating and substituting

"I call Clearbridge when my laptop stops working"

Phase 1 abbreviation: iccbwmlsw

"I call Clearbridge when my laptop stops working"

Phase 1: iccbwmlsw - (9 characters)

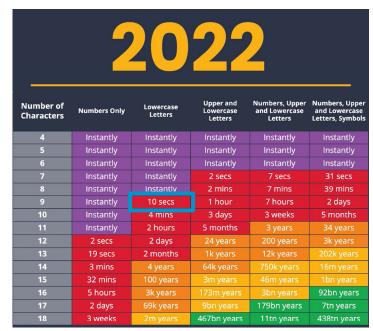

"I call Clearbridge when my laptop stops working"

Phase 1: iccbwmlsw - (9 characters)

Phase 2: IcCBwmLAPTOPsw - (14 characters)

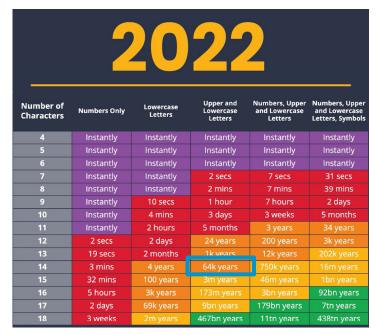

"I call Clearbridge when my laptop stops working"

Phase 1: iccbwmlsw - (9 characters)

Phase 2: IcCBwmLAPTOPsw - (14 characters)

Phase 3: IcCBwmL@PT0Psw - (14 characters)

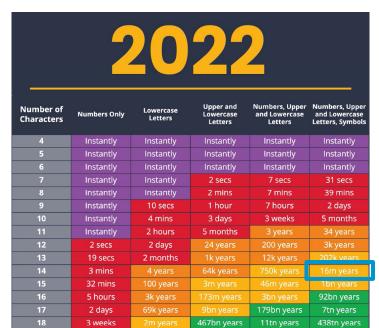

#### **CORRECT HORSE BATTERY STAPLE**

#### **BRUCE SCHNEIER**

### **HOW TO REMEMBER PASSWORDS**

# **My Strategy:**

Use It or Lose It Technique

# WHERE NOT TO STORE YOUR PASSWORDS

#### WHERE NOT TO STORE YOUR PASSWORDS

- On a STICKYNOTE on your monitor
- In an excel, word, or text document → unencrypted, plain text, can read upon opening
- In a notebook, or written ANYWHERE for that matter
- In an email (email is NOT secure)

### **SO WHERE CAN YOU STORE THEM?**

#### WHERE TO STORE YOUR PASSWORDS

- In your memory:
  - The 4 passwords you MUST know:
    - Your PRIMARY email
    - 2. Your bank account
    - 3. Your computer
    - 4. Your password manager

#### **PASSWORD MANAGERS**

- Can hold an UNLIMITED number of passwords → You only need to remember ONE password now: the password manager
- Some have password generators to help you reduce time to create a unique, secure password
- Password Managers:
  - LastPass (our recommendation)
  - BitWarden
  - Keepass

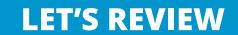

#### **LET'S REVIEW**

- Passwords are a layer of security that protect our online presence/information
- Don't make your password too short, simple, or easy to guess
- Don't share or reuse passwords
- You have 2 methods to create a password: CHBS and Bruce Schneier
- Don't write your password down, or store it in plain text/excel documents
- The 4 Account passwords you SHOULD remember:
  - Primary email
  - Bank account
  - Your computer
  - Your password manager
- All other passwords can be kept in a password manager

## **APRIL WEBINAR**

**MFA**